# Writing about multivariate analysis

Jane E. Miller, Ph.D.

**Copyright 2007, Jane E. Miller, jem@rci.rutgers.edu**

### **Overview**

**Structure of an academic paper Creating a logical sequence of tables Describing multivariate results Designing effective statistical tables and charts** ■ Creating effective slides – Including charts of MV results **Presenting a chart "live" Nitting good speaker's notes** 

### Writing = communicating

**Shift in perspective of author** – From data preparation and analysis – To exposition and communication **n** Consider your audience – Who are they and what do they want to know? – How familiar are they with your topic and methods?

# Avoid a "teaching statistics" voice

### **DON'T make readers**

- Guess what your 8 letter variable names mean  $\odot$
- Test your hypotheses based on raw materials.
- Calculate net effects of interactions or polynomials.
- Slog through a general explanation of how a wellestablished statistical method was derived.

### How to avoid a "teaching statistics" voice

**DO: Ask and answer your research question,** using multivariate results as evidence.

- Translate "variables" into concepts.
- Explain how the method fits your question & data.
- Report results of inferential statistical tests.
- Discuss results of statistical calculations related to your main hypotheses.

### Structure of a legal argument

#### Opening statement

- Raises major questions to be addressed during the trial.
- Introduces characters and events in question.

### **Exidence portion of trial**

- Describes and justifies investigative methods.
- Cites previous cases and whether they apply to current case.
- Presents individual facts, ties them to other evidence to demonstrate patterns or themes.
- Submits exhibits such as diagrams or physical evidence.

#### Closing statement

– Summarizes conclusions based on complete body of evidence, restating critical points but with less detail than in the evidence portion of trial.

# Structure of an academic paper

### **I**Introduction

- Parallels opening argument.
- Introduce the overarching questions.

### Data & methods and results

- Mirrors evidence portion of trial.
- Explain why a simpler method won't suffice for your data & research question.
- Systematically introduce and explain evidence from tables, charts, maps, or other diagrams--building a logical sequence of analyses.

#### Discussion & conclusion

- Parallels closing argument.
- Summarize findings & connect back to initial questions and previous studies of related topics.

### Creating a logical sequence of tables

#### Descriptive statistics

- Univariate statistics to describe sample composition.
- Report unweighted sample size.

#### Bivariate and three-way associations

- Means, cross-tabs, and correlations to show associations
	- Between key predictor and outcome.
	- Between key predictors and potential confounders or mediators.
- Report levels of outcome for comparison with other studies.
- Demonstrate that a multivariate model is needed. See Table 14A on p. 1-2 of exercises.
- Multivariate results

# Describing results of multivariate analyses

### Results sections nuts & bolts

**Name the specific variables and hypotheses. Incorporate units into prose description.** Report numbers in tables. Interpret numbers in text. **Describe direction, magnitude, and statistical** significance.

## Organizing your results

### **Use good expository writing techniques.**

- Write one paragraph for one major point or series of related points.
- Start with a introductory sentence to orient readers to the topic of that paragraph.
- Write sentences to present numeric evidence.
- Include transition and summary sentences to orient readers about how the paragraphs (& evidence therein) relate to one another.
- See *Chance* article about using expository writing to communicate statistics.

### Today's research question

**Do differences in socioeconomic status explain** observed racial differences in birth weight in the United States?

– Birth weight = outcome variable (dependent var.) Continuous version  $=$  birth weight in grams **Categorical version = low birth weight (<2,500 grams)** 

 $-$  Coded 1 = LBW; 0 = normal BW

– Racial group = key predictor (independent var.)

– Socioeconomic status (SES) = mediator.

# Introducing multivariate results

- Start with a topic sentence about why a MV model, worded in terms of your specific topic. Mention
	- Outcome variable
	- General concepts embodied by predictors
		- **Key predictor**
		- *Confounders or mediators*
	- Type of statistical model

"Ordinary least squares regression was used to assess the extent to which *socioeconomic characteristics and health behaviors* explain observed birth weight differences across racial/ethnic groups."

### What to report for associations

### **Direction**

- For categorical variables, which category has higher value?
- For continuous variables, is the trend up, down, or level?

### **■ Magnitude**

- How big is the difference or trend?
- **Statistical significance** 
	- Is the association statistically significant?

# Direction and magnitude - bivariate

**Poor: "Age and mortality are correlated."** 

- Positively or negatively correlated?
- How strongly?
- **Better: "As children age from 0 to 5 years old,** their mortality chances decrease."

– Direction but not magnitude.

**Best: "Mortality rates for infants are more than** 20 times as high as for 5 year-olds."

– Direction and magnitude.

### Direction and magnitude – MV coeffs

**Poor version 1: "Beta was 10.7."** 

- What is the research question? What concepts are involved? Measured in what units?
- **Poor version 2: "Mother's age and birth weight** were correlated."
	- No information about direction or magnitude.
- **Better: "Birth weight increased with mother's** age."

– Direction but not size: How much did it increase?

**Best: "For each additional year of mother's age** at the time of her child's birth, birth weight increased by 10.7 grams."

– Concepts, units, direction, and magnitude.

Interpretation depends on types of variables in your models **Type of dependent variable:** – Continuous dependent variable **Ordinary least squares (OLS)** – Categorical dependent variable **Logistic regression model Type of independent variable:** – Continuous – Categorical

# Continuous predictors in OLS

- **The unstandardized coefficient on a continuous** predictor in an OLS model measures
	- The absolute difference in the dependent variable for a one-unit increase in the independent variable.
	- Effect size is in original units of dependent variable.

**Mother's age (years) is a continuous predictor.** 

- $\beta_{\text{age}}$  = difference in birth weight (grams) for each one-year increase in age.
- $-\beta_{\text{aoe}}$  = 10.7 (Model III, table 14.3; p. 336)
- "Mean birth weight increased by 10.7 grams for each one-year increase in mother's age (p<.01)."

# Categorical predictor in OLS

### **The coefficient on a categorical predictor in an** OLS model measures

– The absolute difference in the dependent variable for the category of interest compared to the reference category.

### **Race is a categorical predictor, with non-**Hispanic white as the reference category.

- $-\beta_{\text{MexAmer}}$  = difference in birth weight (grams) for Mexican American infants compared to non-Hispanic whites  $= -23$  (Model III, table 14.3; p. 336).
- "Mexican American infants weighed on average 23 grams less than non-Hispanic white infants, but the difference was not statistically significant."

# Logit models

### $\blacksquare$   $\beta$  = log relative-odds

- $-L$ ogit =  $ln(p/(1-p))$  =  $ln(c)$ dds of the event you are studying)
- Compares the odds of your outcome for different values of the independent variable.
- β is a measure of relative difference.
	- **Multiples of odds of the event (outcome). See table 8.3 (p. 2 of handout) for wording about** ratios that avoids jargon!

Example: Logit model of LBW  $\blacksquare$ LBW = birth weight <2,500 grams  $\blacksquare$ Log-odds =  $log(p_{\rm IBW}/(1-p_{\rm LBW}))$ **Log relative odds = comparison of odds** for different values of the independent variable.  $\blacksquare$  Exp( $\beta$ ) = relative odds of low birth weight

for different values of the independent variable.

# Relative odds for categorical independent variables

**Relative odds of the outcome for the** category of interest compared to the reference category.

**I''Infants born to smokers had 1.4 times the** odds of low birth weight as those born to non-smokers (p<.01)."

– Note that the reference category is explicitly mentioned in the sentence.

# Relative odds for continuous independent variables

**Entinuous indep variable** – Relative odds of the outcome for a one-unit increase in the independent variable. **T** "Odds of LBW decreased by about 0.8% for each 1 year increase in mother's age (NS)."

– See Table 8.3 (in handout) for how to calculate % difference or change from a ratio.

# Writing about statistical significance

## Statistical significance

**If** In a table, report detailed statistical results for all variables in the model.

- Coefficient
- Test statistic, confidence interval (CI), or std error
- *p*-value or symbols for p<.05 and p<.01

**In text, summarize if possible.** 

- If model includes only statistically significant coefficients, state that up front, not for each coefficient.
- If only some coefficients are statistically significant, report associated test statistic, CI, or *p*-value.

# Approaches to presenting inferential statistical test information

Standard error for coefficient Test statistic – *t*-statistic for OLS coeffs – *z*-statistic for logit coeffs **Confidence interval** *p*-value ш Symbol indicating significance level

■ See Table 10.3 (page 3 of handout) for a comparison of strengths and weaknesses of these approaches for different formats and audiences.

### Example sentences

**Effect size w/ p-value.** – "Boys weighed 25 grams more than girls (p=.03)." **Effect size w/ 95% confidence interval.** – Often used in public health and medical journals. – "Boys weighed 25 grams more than girls (95% CI: 17-33)." **Effect size, having previously stated that will** only discuss effects w/ p<.05. – "Boys weighed 25 grams more than girls."

# p<.05 "rule"

- Many journals prefer that only statistically significant results be reported in the text.
	- The standard criterion for "statistically significant" is p<.05.
- Can list factors that were not statistically significant.
	- "Neither income nor age were significant predictors of length of stay in the multivariate model." or
	- "When other factors were taken into account, neither income nor age were significant predictors of length of stay."
- Particularly useful to mention lack of significance if have already shown a significant bivariate association of each predictor with the outcome.
- See chapter 3 for guidelines on what to do if  $p$ >.05.

# Statistical significance in discussion

May be important to discuss results that were not statistically significant in the discussion and conclusions section.

- If variable was a "key" predictor or focus of your analysis.
- If association was statistically significant in previous literature.

Put your findings in ш context.

**Discuss possible** reasons for discrepant findings.

- Different time, place.
- Different subgroup(s).
- Different study design **Biases.**
- Introduction of important confounder or mediator in the model.

# Take-home points

- **Example Correct statistical analysis with good** expository writing.
	- Topic sentence for each paragraph.
	- Transition sentences to tie together paragraphs.
- **Estimate the model(s) necessary to answer** your research question.
- **Keep reader oriented to the research question.** 
	- Write about concepts, not variables.
	- Show how pieces of evidence relate to each other & to your hypotheses.

### Exercises for prose description of results

#### Bivariate example:

- Residential mobility experiment
	- Key predictor  $=$  mover vs. stayer
- Practice writing sentences about associations in Table 14A (page 1 of exercises handout)
- Question: Why are we concerned with the bivariate associations?

#### **Multivariate example:**

- Practice writing sentences about coefficients in
	- College GPA as a function of own & roommates' SAT scores.
		- Table 9A page 2 of exercises handout.
	- OR your own draft table OR a table you brought from published literature

#### See checklist on 3rd page of exercises handout

# Creating effective tables and charts

### Make tables self-explanatory

**Readers should be able to interpret every #** without reference to the text.

- Title states purpose of table: W's & major variables.
- Row labels convey information about variables.
- Column labels convey information about models.
- Notes define acronyms, symbols, and data source.

# Writing an effective title

### Pertain specifically to contents of that table.

- How is it different from other tables or charts in the paper?
- What relationships are shown in that table?

### $\blacksquare$  Include all "the W's":

- "What" is the topic of your table? Mention:
	- Outcome variable(s).
	- Key predictors. Use summary phrases.
- "Who, when, where"?
	- If source name is too long, use acronym then define in a footnote.
- "How"? Mention type of model, if relevant.
	- **E.g., logistic regression, OLS regression.**

# Labeling variables within tables

### All variables

– Use phrases, not acronyms. **T**"Income 100-185% of FPL," not "NRPOOR" **T** "Mother's age (yrs.)" not "MAGEYR" **n** Continuous variables – Specify units (\$, years, deaths per 100,000, etc.) ■ Categorical variables – Label dummy variables after their contents "Male," not "Gender"

– Indicate value of reference category.

# Labeling columns of model results

### Specify type of measure of effect size

- Unstandardized or standardized coefficient
- Log-odds or odds ratio
- Specify type of inferential statistical information
	- *t*-statistic or *p*-value or standard error
	- If a confidence interval, what width? (95% or 99%...)

### Create column spanners to group and name results for each model.

- "Age only," "Age & SES,"
- Males, females
- Different statistical specifications (logit, probit…)
### Example tables

Detailed tables don't reproduce well on slides, so take Ш a moment to look at some in the handout of exercises: Table 14A (page 1) – Bivariate Table 9A (page 2)

– Multivariate

### Make charts self-explanatory

**As with tables, readers should be able to** interpret every # without reference to the text.

- Title states purpose of chart: W's & major variables.
- Axis labels convey information about variables and measures.
	- **Units for all continuous variables**
	- **Categories for all categorical variables**
- Legend defines line styles, bar colors, etc.
- Notes

Define acronyms, symbols, and data source.

**List other variables included in multivariate models** 

# Charts to present multivariate results

**Show net effect of an interaction Show net effect of polynomial** – Linear and square term **Show confidence intervals Show how coefficient on a key predictor** changes across nested models **Examples later, under "speaking about MV"** 

■ Can be valuable complement to tables in the paper version as well.

### Exercises for creating effective tables

**Example 2 III Critique a really bad table of multivariate results** – Page 4 of exercises handout. **Or critique a table you brought** – Draft table from your own MV analysis – Table from the published literature **Use a red pen to mark errors/changes. Exchange answers with your neighbor.** 

■ See checklist of criteria for planning & evaluating tables on page 4 of exercises handout.

# Coffee break!

Please come back in 20 minutes

**Copyright 2007, Jane E. Miller, jem@rci.rutgers.edu**

# Speaking about multivariate analysis

**Copyright 2007, Jane E. Miller, jem@rci.rutgers.edu**

## Planning your presentation

#### Time considerations

- How much time have you been allotted?
- Are you the only speaker or part of a panel or session?
- Will there be time for Q&A?

#### **E** Audience considerations

- Level of statistical proficiency
- Familiarity with your topic.
- Academic or applied audience?
	- How will they use your results?

## Tradeoffs between time and pacing

**Audience receives material at same pace.** – Set tempo to meet needs of average listener. **Don't talk too fast to scrunch in lots of stuff.** 

- Reduce range and depth of material.
- Don't rush your key points.
- Essential for a non-quantitative or mixed audience.

# Structure of an academic talk

#### **I**I Introduction

- Parallels opening argument.
- Introduce the overarching questions.
- Discuss theory and previous studies.

#### **Data & methods and results**

- Mirrors evidence portion of trial.
- Explain why a simpler method won't suffice for your data & research question.
- Systematically introduce and explain evidence from tables, charts, maps, or other diagrams--building a logical sequence of analyses.

#### Discussion & conclusion

- Parallels closing argument.
- Summarize findings & connect back to initial questions and previous studies of related topics.

#### Tell a clear story about research question

**Not question(s) are you addressing? With what data and what methods? Why? What did you find?** 

– Statistical results are evidence for answering your question.

– Keep listeners oriented as to topic, not just β's! How do results align with hypothesis? **Not do the results imply for future research?** 

# Creating effective slides

## Guidelines for slide titles

**ORIGIVE Each slide a short, declarative title. Nake each title fit the specific slide.** – Do not label all of your results slides "Results" :( – DO convey the particular topic presented. **T**"Race and birth weight" **T** "Race and SES" **Alternatively, title slide with** – A rhetorical question about the topic – The associated conclusion

Wording and organization of text slides **No Write succinct text for slide** – Aim for ≤ 6 bullets per slide. – Use short phrases to convey key points. **Complete sentences aren't necessary. Use indenting to** – Group related material. – Present facts to support points.

## Design considerations

**Use readable type size** – 40 point for titles – At least 24 point for contents **Text bullets Table title, labels, and contents Chart titles, axis labels, and legends Use color for emphasis** – Underscore key terms or conclusions – Identify statistically significant findings

### How many slides?

#### **Figure on ~1 minute per slide**

- Short text slides take less time.
- Tables, charts, diagrams, maps, detailed quotations, or other images require more time.
- Take the time to explain layout of exhibits before you state associated question or conclusion.

#### **Rehearse speech**

– Can you cover the slides in allotted time without rushing?

# Introduction

**I''Low birthweight, which is defined as a weight** of less than  $2500$  is a widely recognized risk **factor for infant mortality and a** variety of other  $\rightarrow \rightarrow \rightarrow$  opmental problems through childhood and even into adulthood (Institute of Medicine, 1985).

**In 1999, U.S. infants born weighing less than** 2500 grams (5.5 pounds) were 24 times as likely as normal birthweight infants to die before their first birthday (Mathews, MacDorman and Menacker, 2002).

# Consequences of low birthweight

Low birthweight (LBW): <2500 grams (5.5 lbs.) **LBW** infants more likely to:

- Die before their first birthday.
	- **124 times as likely as normal-weight infants to die in** infancy.
- Have other health problems in
	- **Infancy.**
	- **IChildhood.**
	- **Adulthood.**
- Have developmental problems.

## Data

The data were taken from the 1984 National Health and Nutritic**h Examination Communist Communist Communist Communist Communist Communist Communist Communist Communist Communist Communist Communist Communist Communist Communist Communist Communist Communist Communis** III), which is a cross-section-based, nationally representative sample of the United States. To allow for an adequate number of Mexican-Americans to study service and a group was oversampled in the Nr.

■ Our study sample included 5813 infants, including 3733 non-Hispanic white infants, 2968 non-Hispanic black infants, and 3112 Mexican-American infants.

# NHANES III data

#### **1988-1994 National** Health and Nutrition Examination Survey.

- Nationally representative sample of U.S. infants
	- **Oversample of Mexican-**Americans.
- Cross sectional.
- Population-based.
- $N = 9813$ .

#### **Racial composition of sample**

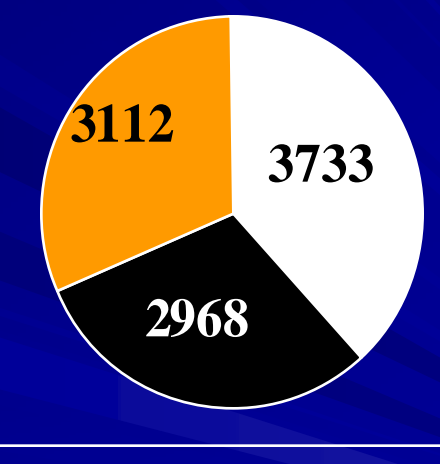

**Non-Hispanic white Non-Hispanic black Mexican-American**

# Previous studies of race & birthweight

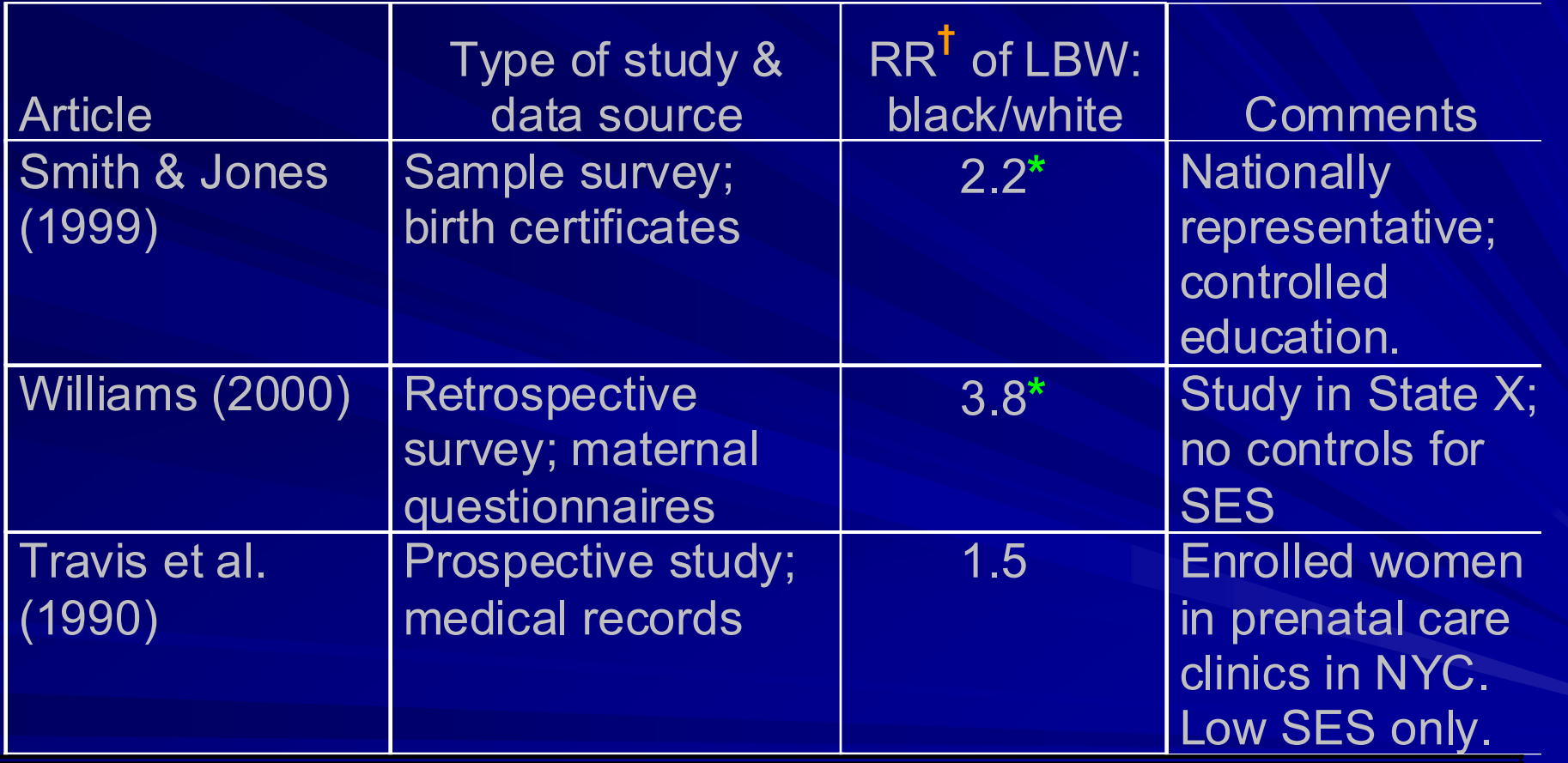

### Dependent variables

#### **Birth weight.**

- Reported by mother at time of survey.
- Asked in pounds or grams.
	- **Converted to grams for analysis.**

#### **Low birth weight**

- Questionnaire asked "low birth weight" **T**"Low" not defined on questionnaire.
- For analysis, defined LBW: <2,500 grams

## Independent variables

**Socioeconomic status:** 

– Mother's education (years).

- **Low SES indicator: % < high school education.**
- Mother's age at child's birth (years).
	- **Low SES indicator: % teen mother.**
- Family income/poverty.

 $IIPR$  = Family income in \$ compared against poverty level for family of same size and age composition. **Low SES indicator: % poor.** 

**Maternal smoking.** 

– Did she smoke cigarettes while pregnant?

# Model Specifications

**Linear regression of birth weight in grams (g.). Logistic regression of low birth weight (<2,500 g.). All models weighted to national level with sampling** weights from NHANES III.

Model I

– Race/ethnicity and gender.

**Nodel II** 

– Model I + Socioeconomic status (SES).

**SES:** maternal age, education, family income-to-poverty ratio.

**Nodel III** 

– Model II + maternal smoking.

### Adapting tables or charts from paper

#### **Stick to 1 or 2 major points per slide.**

- Focus each slide on one part of a detailed table.
- **Break a complex table into simpler tables or** charts.
	- Bivariate: Relation of one independent variable with your dependent variable.
	- Multivariate: Show how odds ratio or coefficient for key variable changes across models.
	- Footnote to list other variables controlled in model.

### Conveying statistical significance

- Make it easy to see inferential statistical test results. – Answers, not just raw materials.
- In tables, identify statistically significant results with
	- symbols (e.g. "\*\*")
	- color
- In charts, use symbols and/or confidence intervals.
- Avoid standard errors except for long seminars for statistical audience.
	- Can include detailed statistical results in handouts.

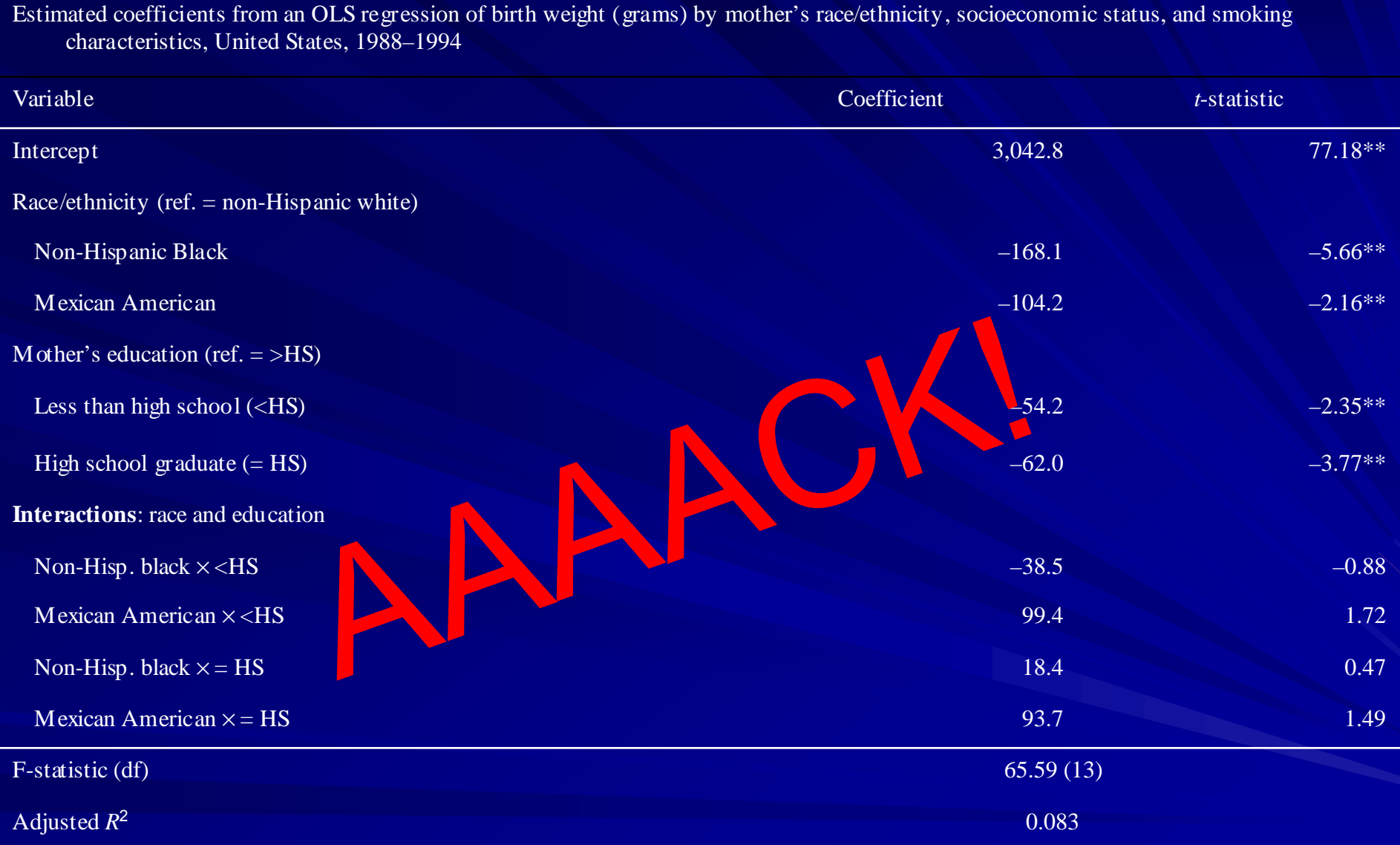

Model also includes controls for gender, family income-to-poverty ratio, mother's age and smoking. F-test comparing models showed interaction between race\*mother's education p<.05.

**Copyright 2007, Jane E. Miller, jem@rci.rutgers.edu**

### Net effects of interaction

Predicted difference in birth weight (grams) by race/ethnicity and mother's educational attainment, U.S., 1988–1994

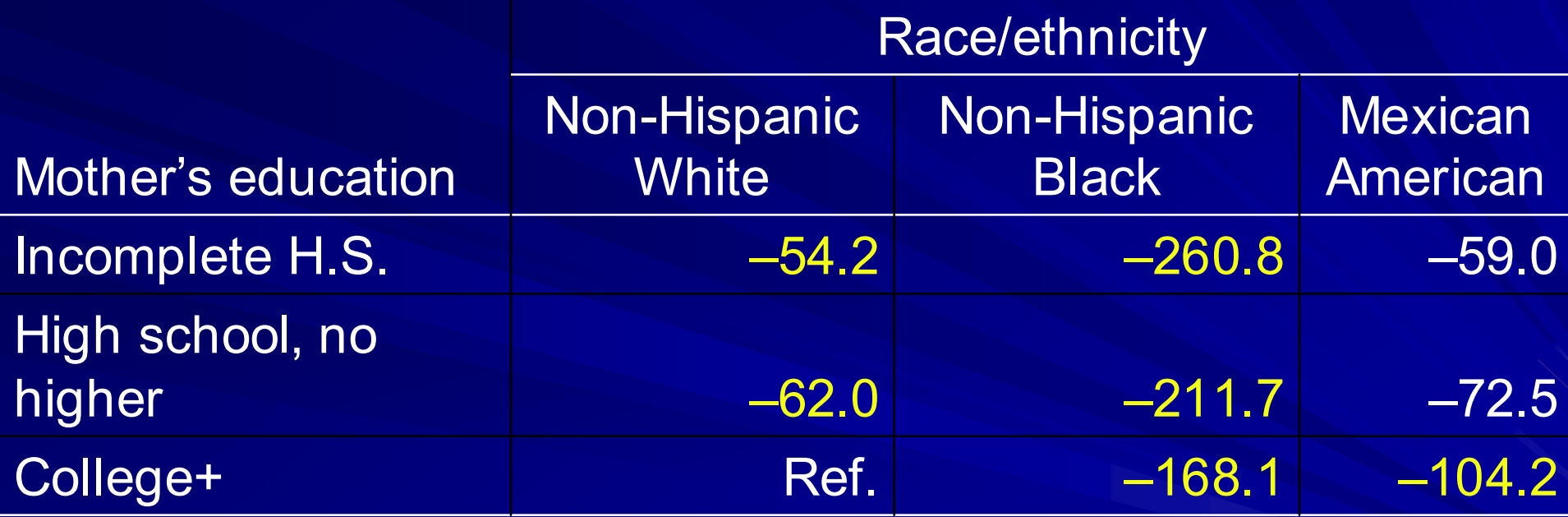

Model also controls for gender, family income-to-poverty ratio, mother's age & smoking. **Yellow denotes p<.05.**

### Replace some tables with charts

**ORTARTIAN II Charts make it easier to see patterns without** asking viewers to do a lot of mental arithmetic.

- Direction
- Magnitude
- Statistical significance
- **Focus each slide on one aspect of results.** 
	- Write title to match.

#### Birth weight and socioeconomic characteristics by race/ethnicity, U.S., 1988–1994 NHANES III

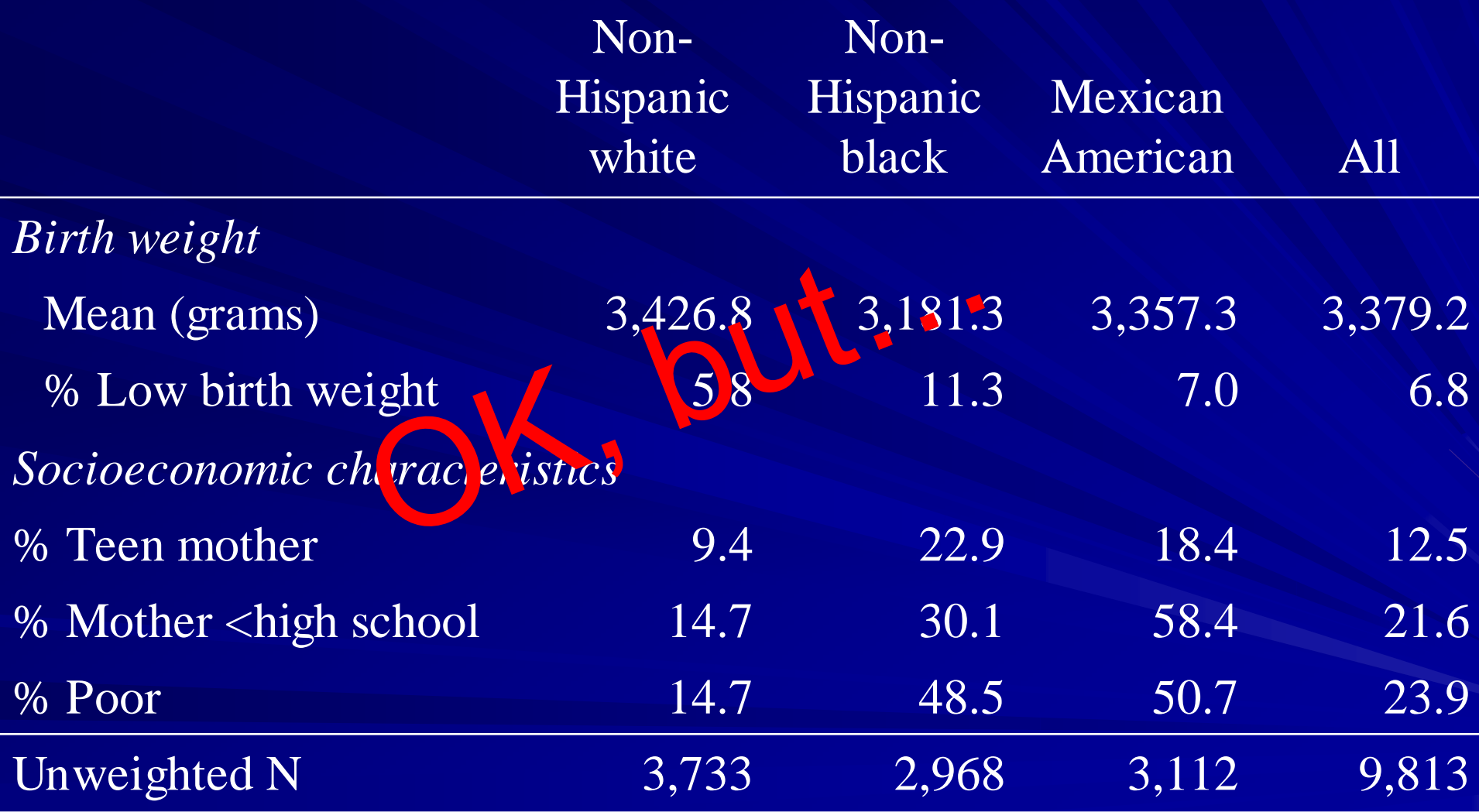

Statistics are weighted to population level using weights provided with the NHANES III (U.S. DHHS 1997). Differences across racial/ethnic origin groups were statistically significant for all variables shown (*p* < 0.01).

**Copyright 2007, Jane E. Miller, jem@rci.rutgers.edu**

# Low birthweight by race/ethnicity

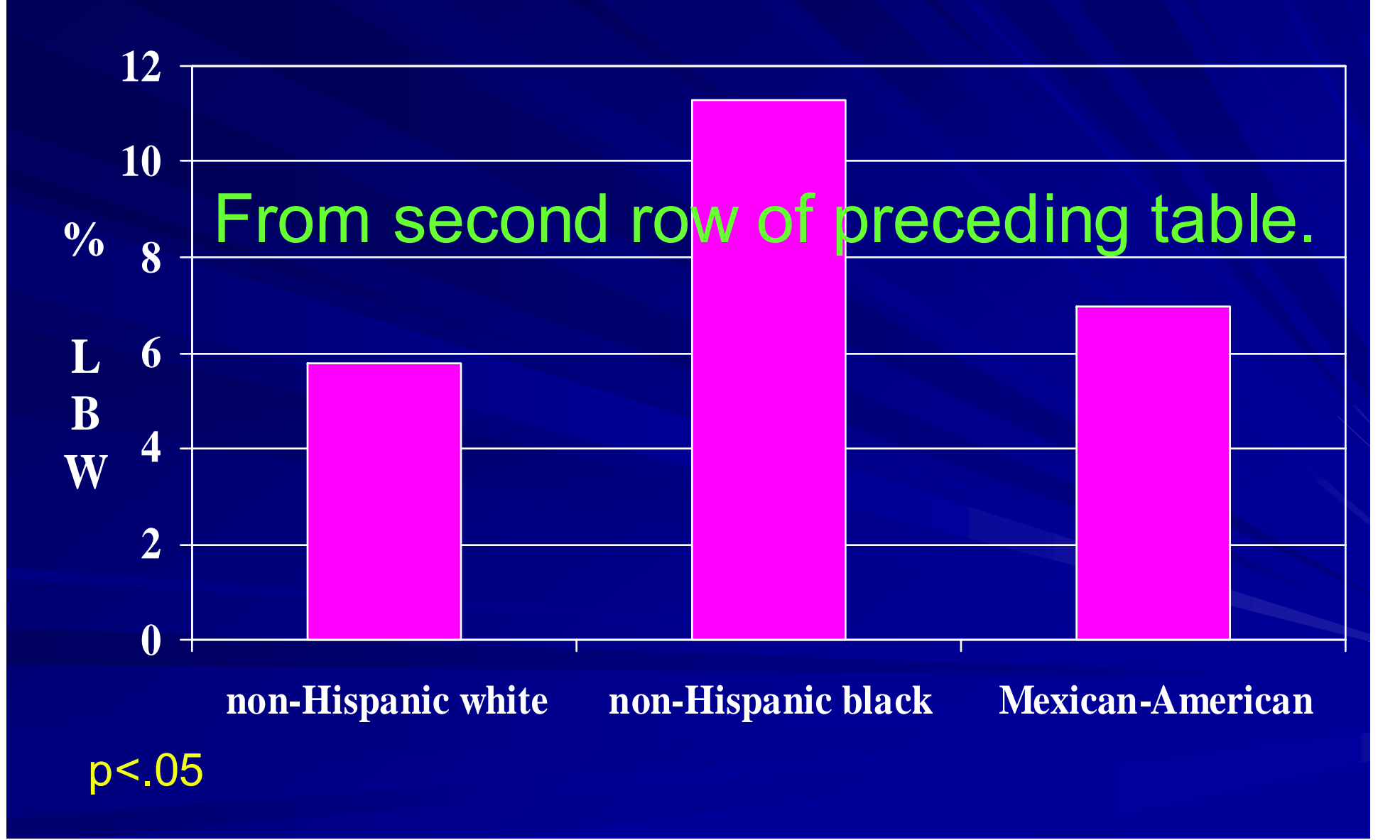

### Minority racial groups have lower SES

**non-Hispanic white** □ non-Hispanic black □ Mexican-American

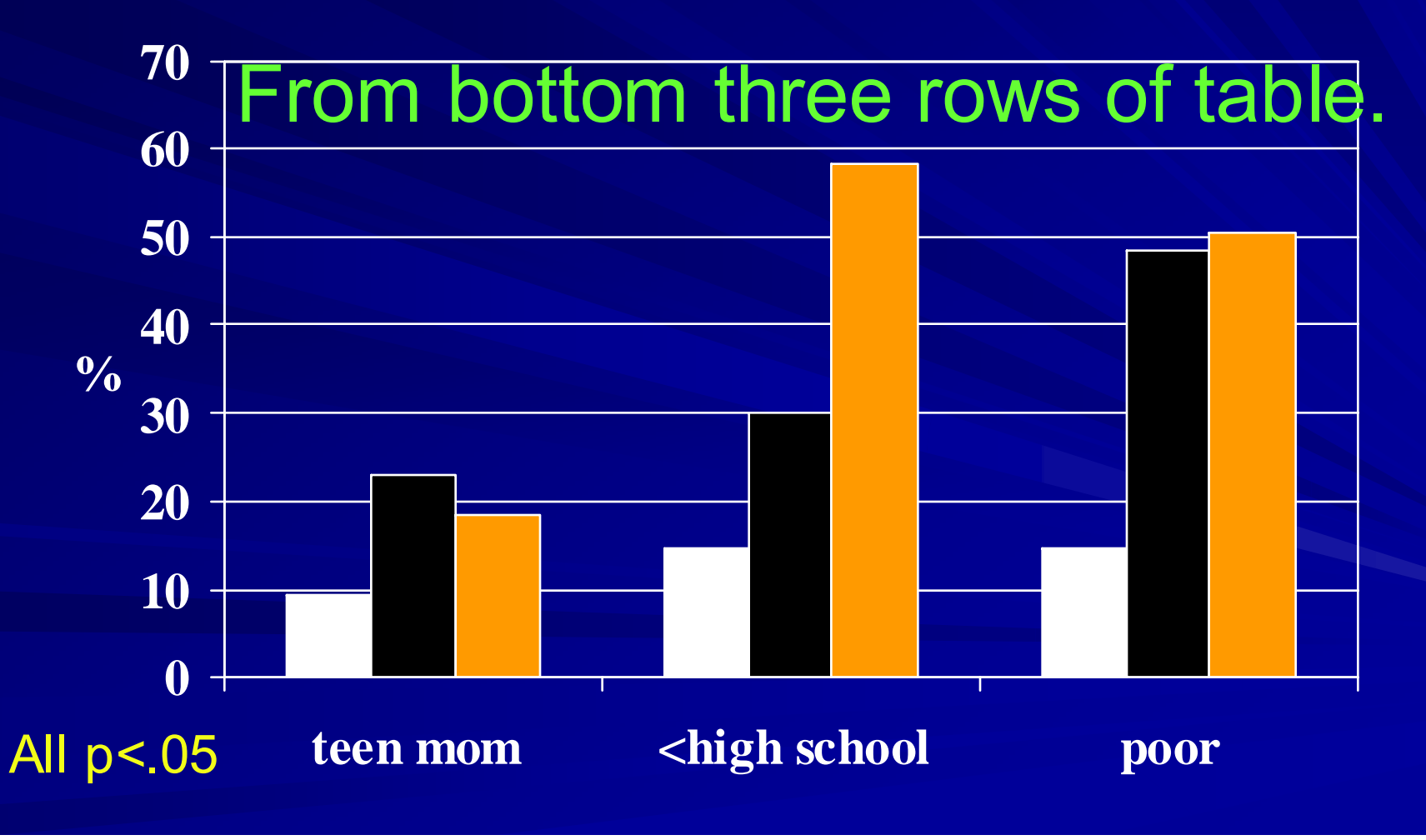

## Multivariate table

**Table 1. Multilevel discrete-time hazards models of disenrollment from SCHIP, New Jersey, January 1998–April 2000**

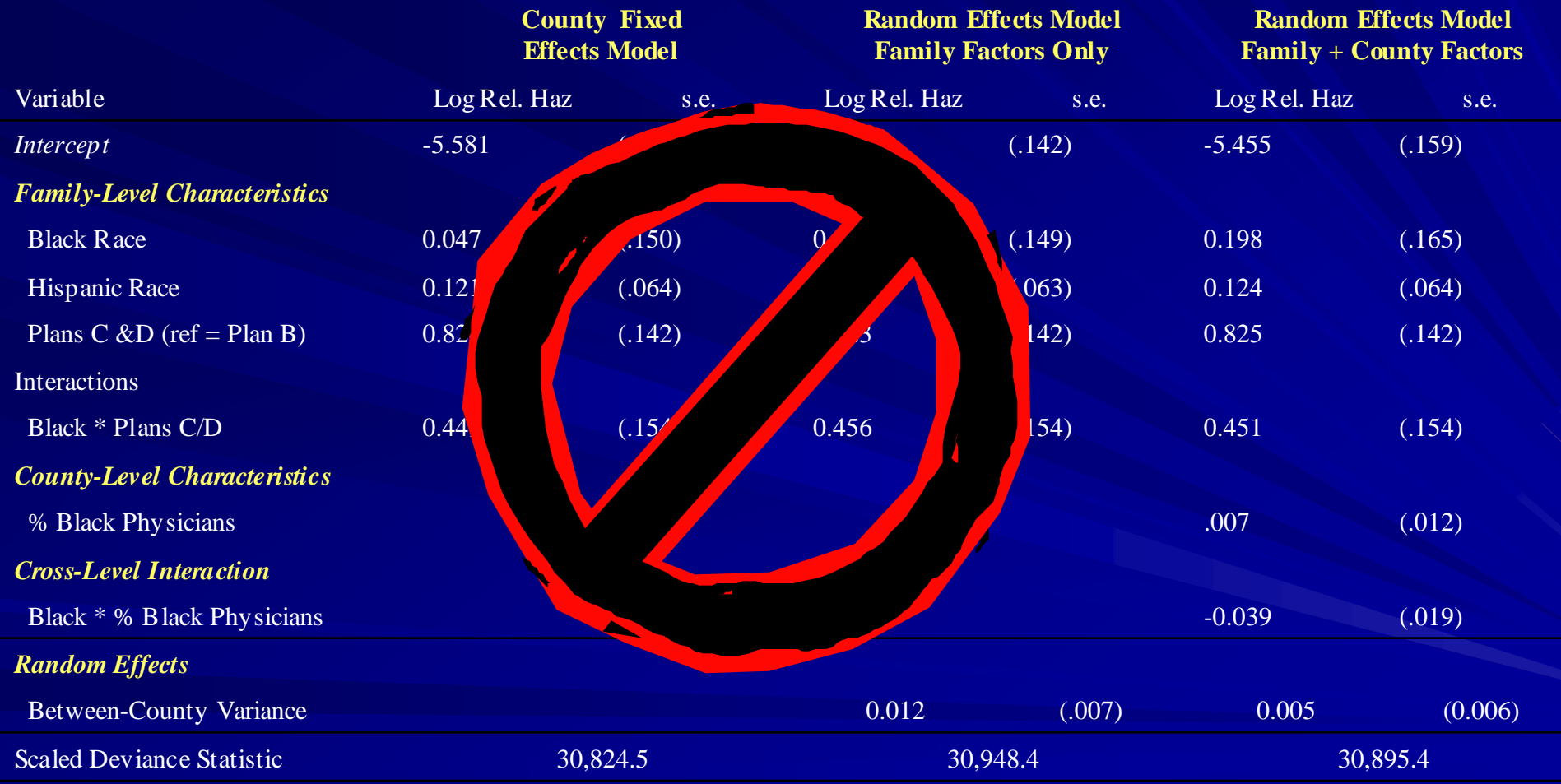

Model also controls for months enrolled, # and ages of enrolled children, language, and county poverty.

### Relative risk of disenrollment by race, SCHIP plan & county physician racial makeup

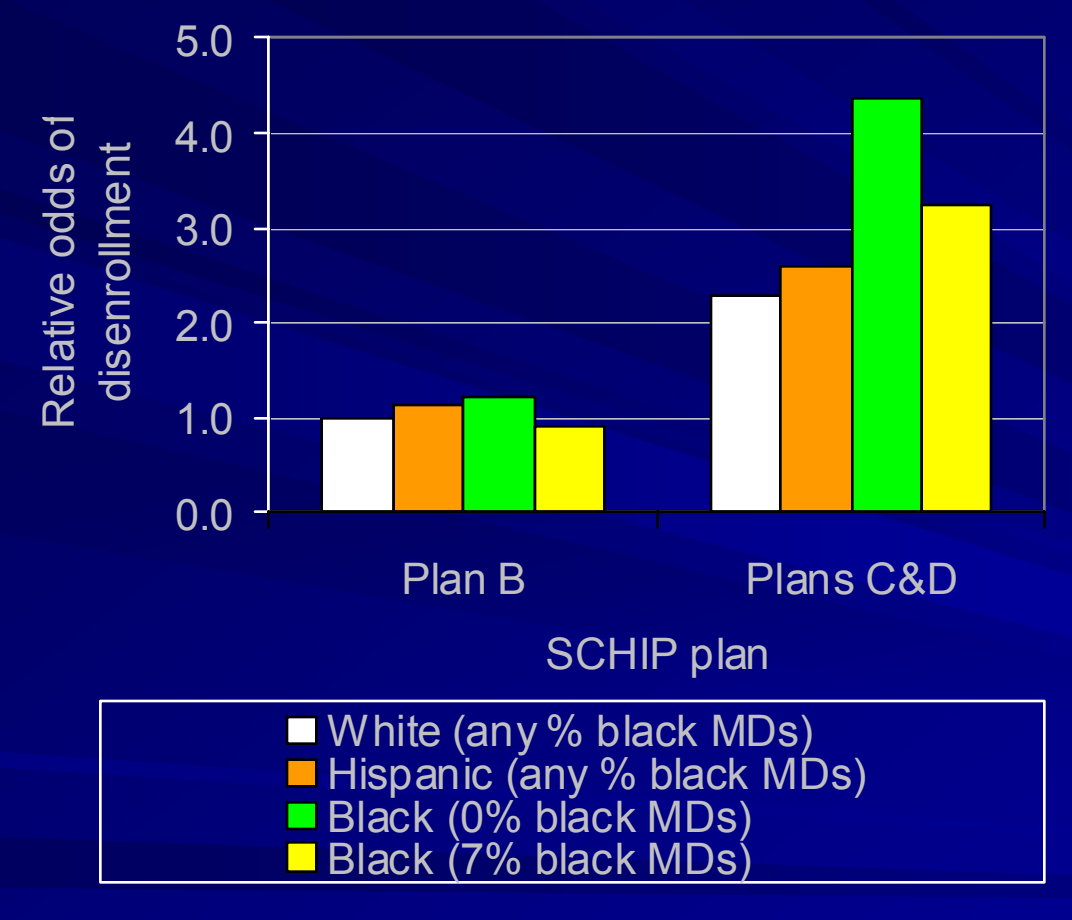

Compared to white families in Plan B.

Avoid making audience calculate net effect of crosslevel interaction: e.g., RR of disenrollment for a black family in Plan C living in a county with a high share of black physicians =

 $EXP[\beta_{black+} + \beta_{PlanC} +$ 

 $\beta_{\text{black} \& \text{Plan C}}$  +  $(\beta_{\% \text{black phys}} \cdot 7)$  +

 $(\beta_{\text{(%black phys \& black family)}})$ 

# Predicted Difference in Birth Weight by Income-to-Poverty Ratio (IPR)

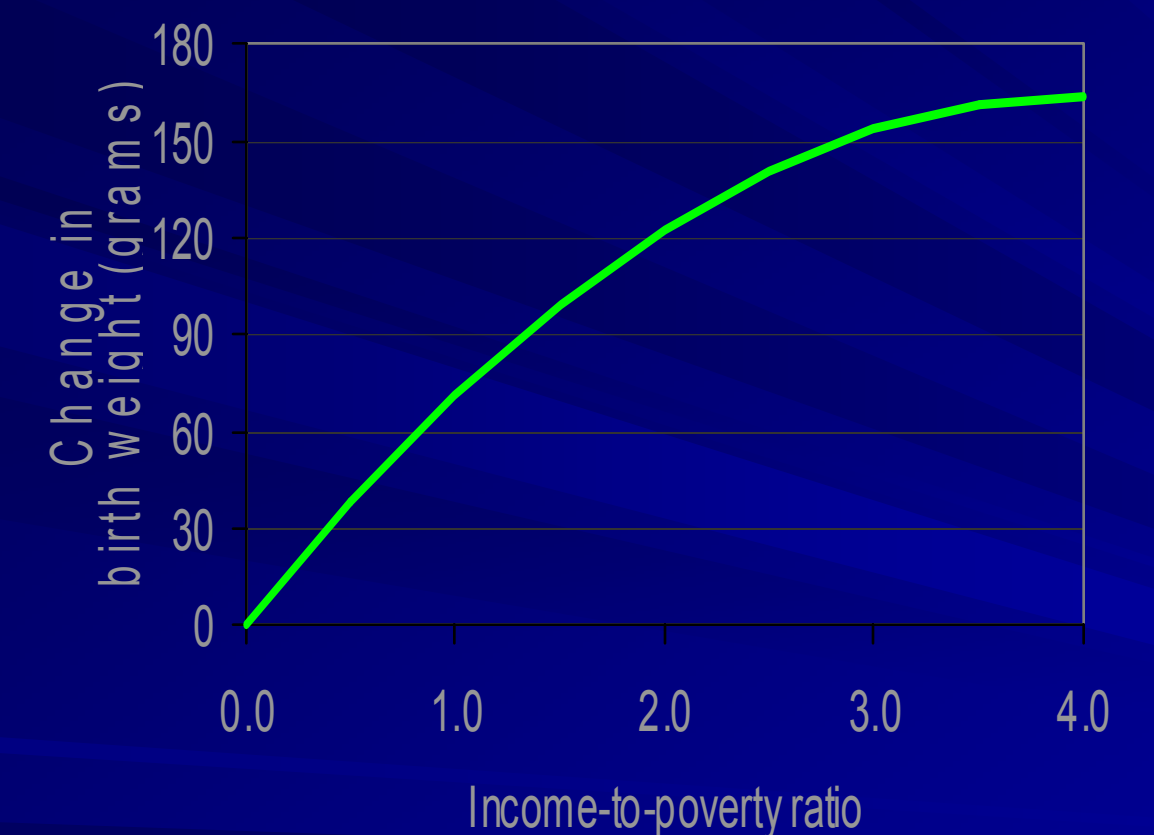

Don't ask audience to compute 81.4\*IPR -10.1\*IPR2 for several values of  $IPR$   $\odot$ 

#### \* Compared to IPR = 0.0

Based on a multivariate model that also controls for gender, race/ethnicity, income-to-poverty, maternal age, educational attainment, and smoking.

# Explaining a chart "live"

### Explaining a chart so audience can follow

**Before you describe data from chart or table,** give audience time to become familiar with it. 1) Display the chart or table. 2) State the purpose. 3) Describe the layout. **Then report and interpret the numbers or** patterns you want to highlight. Repeat simple "take home" point(s) of chart.
### State the purpose of the table or chart

- **Notally 10 Where does it fit in the logical sequence of your** story?
	- What questions is it intended to answer?
- **Can restate purpose as rhetorical question or** hypothesis.
- **Pause briefly to give audience a chance to** digest it.

# Effects of Selected Maternal and Infant Characteristics on Birth Weight

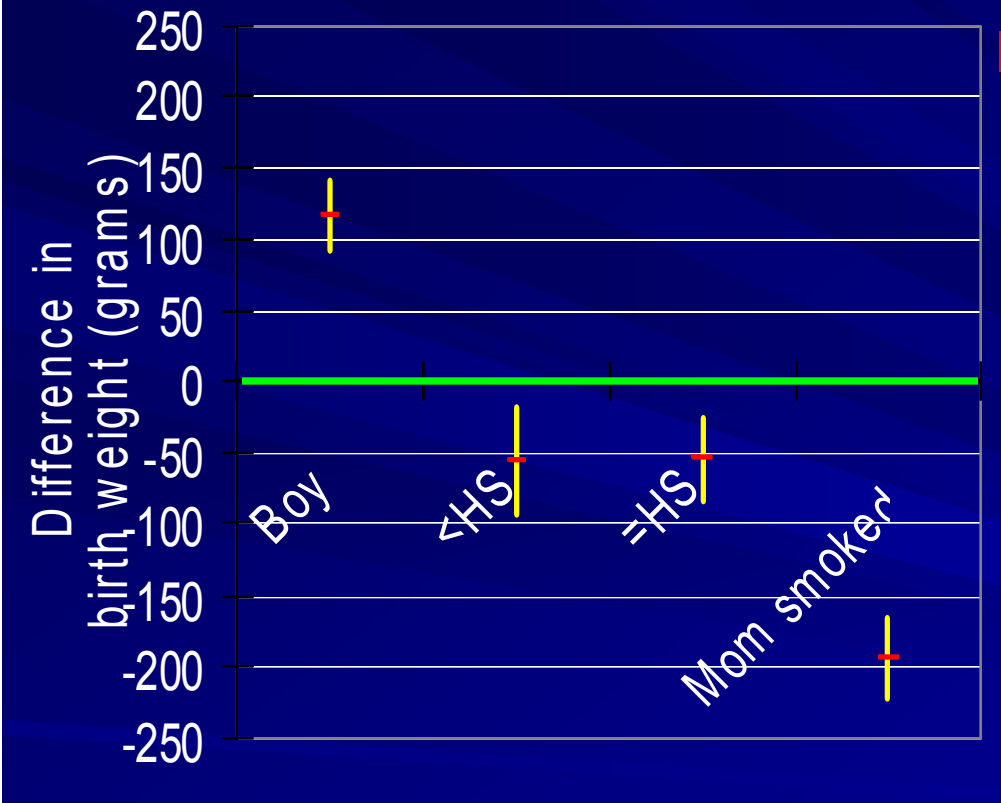

**Characteristic** 

Speaker's notes – intro ш

> – "This chart shows the net effects of several maternal and infant traits on birth weight from a multivariate model that also controls for other demographic and socioeconomic traits."

Compared to non-Hispanic white, female infants, with a mother who completed at least some college and is a non-smoker. The model also controls for race, income-to-poverty ratio, and maternal age.

# Explain the layout of the chart

**Not Is where? Point out location of each Internal Internal Internal Internal Internal Internal Internal Internal Internal Internal Internal Internal Internal Internal Internal Internal Internal Internal Internal Internal** variable.

– On a chart: **Notable 19 Million Strutu 19 Million 19 Million Strutu 19 Million Strutu 19 Million Strutu 19 Million Strutu 19 Million Strutu** 

**Notable 19 IV Marked in the legend?** 

– In a table:

**What is in the rows?** 

What is in the columns?

Literally point to each as you mention them. AKA "the Vanna White technique."

**State the units of measurement or coding. Explain colors and symbols on axes & legend.** 

# Effects of Selected Maternal and Infant Characteristics on Birth Weight

#### ■Speaker's notes – layout

- "From left to right, we have boy, two categories of mother's education, and a dummy indicating that the mother smoked  $\epsilon \in \frac{1}{5}$ 100 [point to each as you name it]."
- "On the vertical axis [wave up and down] is predicted difference in birthweight compared to the reference category described in the footnote [point]."
- "The red dash [point to] is the point estimate and the yellow vertical line [gesture] shows the 95% confidence interval.
- "Finally, the green line at Y=0 [wave across] is the null hypothesis of no birthweight difference between groups.'

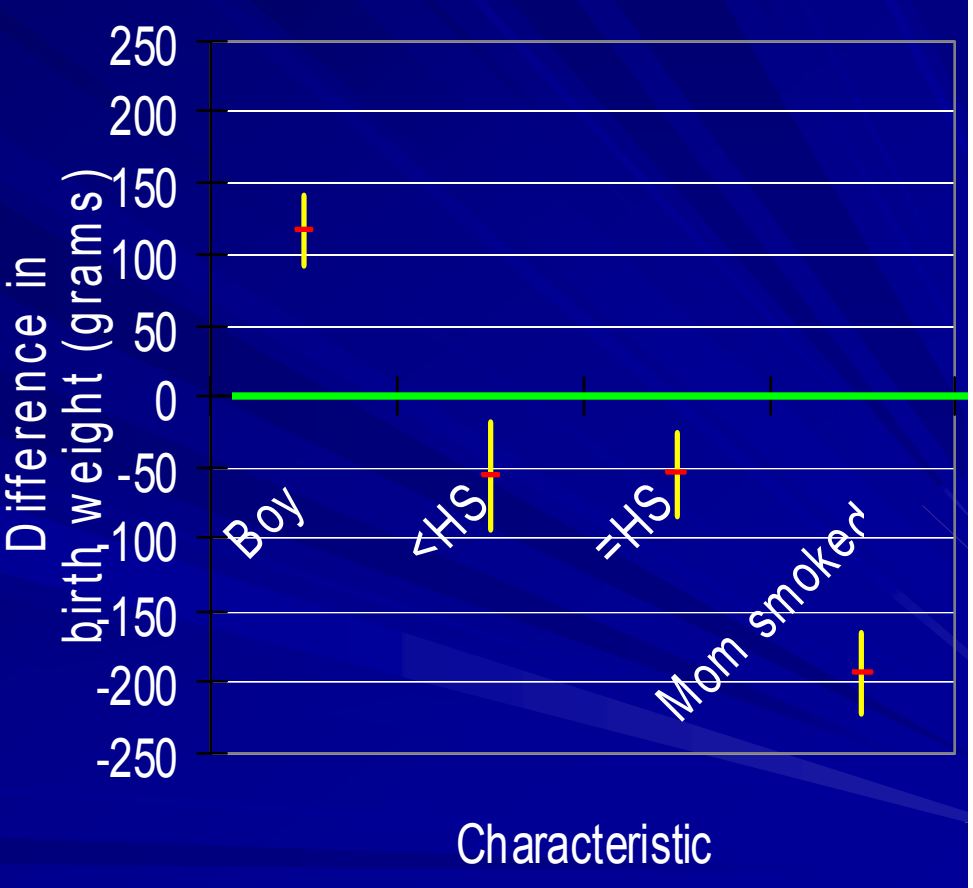

Compared to non-Hispanic white, female infants, with a mother who completed at least some college and is a non-smoker.

# Explain the contents of the chart

### **Be systematic.**

- Order of description:
	- **Left to right**
	- **The Top to bottom**
- If you find yourself jumping to disparate places in table or chart, restructure your chart to coordinate with sequence of your sentences:

**Order of categories on x-axis or in table rows.** 

**Natives Which variable in legend vs. on x-axis.** 

# Effects of Selected Maternal and Infant Characteristics on Birth Weight

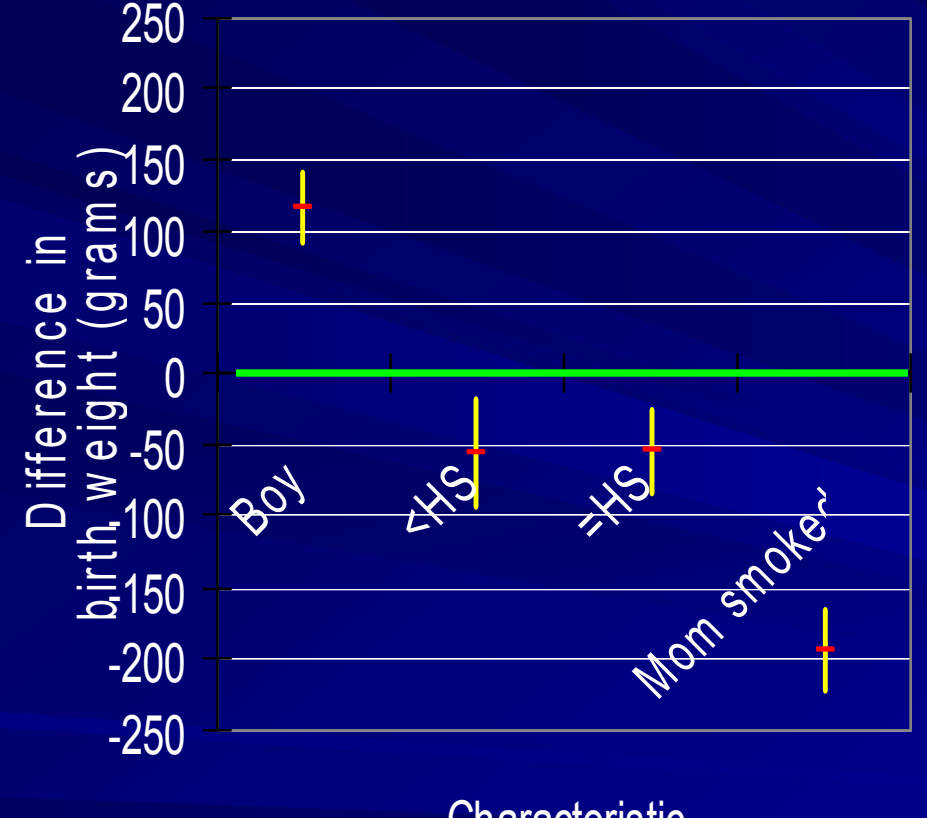

Characteristic

#### ■ Speaker's notes – patterns

- "As you can see, each of these traits retained a statistically significant association with birth weight in the multivariate model.
- "Boys weighed statistically significantly more than girls, as we can see because the 95% CI does not overlap 0 [point to "boy" conf. int. and 0 ref. line].
- "Infants born to mothers with high school or less weighed roughly 50 grams less than those born to more educated mothers [point to assoc. coeffs & CI].
- "Finally, infants whose mothers smoked during pregnancy were a whopping 200 grams lighter than their peers [point to]."

# Contents of speaker's notes

#### **Introductory sentence for slide**

- Paraphrase title
- Restate title as a rhetorical question
- "Vanna White" notes for
	- Describing a chart or table
	- Coordinating with handouts
- Summary sentence if slide covered a lot of info
- **The Transition sentence to next slide** 
	- Explain where slide fits in the overall presentation or analysis.

**HINT: Print speaker's notes out with large type (~ 14** point), so you can read them!

# **Summary**

■ Speech ≠ paper **Adapt contents and format to create effective** slides **N**Write associated narrative **Tailor all elements to fit** – Time allotted

– Audience

# Exercises for speaking about MV

- Create slides and speaker's notes about bivariate patterns shown in Table 14A (page 1 of exercises handout)
	- See page 5 of exercises handout for questions.

Or mock-up slides and speaker's notes to present results from

- Your own MV table and prose
- MV results from an article you brought from the published PH literature

#### See page 5 of exercises handout for checklist of criteria for speaking about MV.